## **Release Notes**

Area: Pims DC Release: DC 23.12

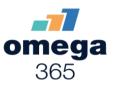

## **New Features**

| ID     | Feature                      | Description                                                                                                    |
|--------|------------------------------|----------------------------------------------------------------------------------------------------|
| 78598  | 3rd-Party Verification       | An option to send document revision for info through the 3rd Party Verification Follow-up application has been added.                                                                                             |
| 292818 | Asset Setup                  | An option to use multiple comma separated fields in DependOn in Documents Numbering Setup has been introduced.                                                                                                    |
| 189551 | Contractor Submittals Import | An option to extend data verification procedure has been added.                                                                                                    |
| 183220 | Distribution Matrix          | An option to update ongoing review participants when importing distribution setup has been added; Option to update distribution setup when updating ongoing review participants via Review follow-up application. |
| 179310 | Distribution Setup Inquiry   | Option to cancel ongoing Distribution Setup Inquiries has been added.                                                                                                    |
| 180670 | Distribution Setup Inquiry   | An option to send reminders to participants of Distribution Setup Inquiry has been added.                                                                                                    |
| 188929 | Documents Profile            | An option to navigate to document profile in Site Modification domain by clicking on the icon next to document ID has been added.                                                                                 |
| 164503 | Interface Documents          | A link to a document profile shall be available on applicable documents in Interface Documents web application.                                                                                                   |
| 122340 | Reporting                    | Introduced an option to extend a list of available reports in Reports web application.                                                                                                    |

## Changes & Improvements

| ID     | Feature                      | Description                                                                                                    |
|--------|------------------------------|----------------------------------------------------------------------------------------------------|
| 42332  | Batch Import                 | PlantNo, DocumentGroup and DocumentType for new documents shall be auto-filled when there's only a single option to pick from.                                                                                             |
| 292238 | Batch Import                 | Updated Aspose.Cells version in Batch Import win form                                                                                                    |
| 194348 | Batch Sharing                | Revision Step information has been added into Batch Sharing, and Shared Documents and Correspondence<br>applications.                                                                                                    |
| 189408 | Contractor Submittals Import | "File Size" column has been added into the grid.                                                                                                    |
| 129966 | Correspondence               | Users shall be informed about correspondence being confidential when creating a new one with confidential<br>classification.                                                                                               |
| 194994 | Distribution Matrix          | Align text in tooltip of "Update Distribution Setup" checkbox with the checkbox in Add/Remove/Replace dialog.                                                                                                    |
| 185680 | Distribution Setup Inquiry   | Cells that are modified by participants now shall be displayed in bold.                                                                                                    |
| 152084 | Documents Profile            | ClientStep column has been added to revisions.                                                                                                    |
| 194006 | Documents Profile            | Emails of approvals, external / internal distributions, redlines and reviews now can be accessed from the Distribution<br>History dialog.                                                                                  |
| 288902 | Documents Profile            | Improved performance of creating new documents.                                                                                                    |
| 295172 | Documents Profile            | A check for pending review remails has been added in verification process of moving document to another profile.                                                                                                    |
| 194533 | Domain Setup                 | Enabled record information feature in custom captions setup.                                                                                                    |
| 292295 | Domain Setup                 | Changed label for DRLastNameFirstName column to "DocumentsResponsibleName" for users to find it easier in web search configuration.                                                                                        |
| 171687 | Follow-up                    | PO Number column has been added into "Documents not returned to originator" follow-up application.                                                                                                    |
| 300636 | General                      | Introducing SystemFileType for revisions files for later implementations of new features.                                                                                                    |
| 185604 | Interface Documents          | Superseded documents now shall be marked in Interface Documents web application.                                                                                                    |
| 184052 | Review                       | Review Tray shall no longer auto initiate reviews for previous revisions.                                                                                                    |
| 290420 | Review                       | The "Days Left" column in the Reviews Follow-up application is now calculated using project calendar days                                                                                                    |
| 292488 | Review                       | Resolved an issue that caused "€" to appear in foxit annotations.                                                                                                    |
| 293462 | Review                       | Contract Responsible is now used as a "To" receiver for the Review Finalization email when the "Inform originator<br>immediately after review finalization" setting is disabled and no other "To" receivers are available. |
| 191300 | Site Modifications           | Improved conflicts resolution process by allowing to specify project revisions that shall be resolved by it.                                                                                                    |
| 288251 | Site Modifications           | Redirect links in emails shall support project references when applicable.                                                                                                    |
| 292816 | Upload Documents             | Resolved an issue that resulted in showing non-applicable projects in projects lookup.                                                                                                    |

## **Release Notes**

Area: Pims DC Release: DC 23.12

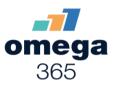

Fixes

| ID     | Feature                                 | Description                                                                                                    |
|--------|-----------------------------------------|----------------------------------------------------------------------------------------------------|
| 291433 | 3rd-Party Verification                  | Fixed an issue that prevented users from sending documents for 3rd Party Verification to a newly added 3PV contract<br>after a previous contract that finished a verification is removed from a documents distribution setup. |
| 169227 | Asset Setup                             | Fixed an issue that prevented asset managers from changing the values of fields like FacilityID/Area, Equipment<br>Families/Types, Fields/Wells and etc.                                                                      |
| 185997 | Approval                                | Fixed an issue that prevented revision author to assign approvers/verifiers when initiating approval.                                                                                                    |
| 293189 | Batch Import                            | Fixed an issue that resulted in indicating "Show All" as always active filter.                                                                                                    |
| 292441 | Documents Profile                       | Fixed an issue that prevented users with capability to commit suggested review classes from carrying out a commit.                                                                                                    |
| 290181 | Domain Setup                            | Fixed an issue that resulted in incorrect filter to be used on Use for Documents in Classification Categories.                                                                                                    |
| 296817 | Review                                  | Fixed an issue preventing review participants from checking out native files for review.                                                                                                    |
| 193363 | Sharing Documents and<br>Correspondence | Fixed an issue that caused notifications emails to not be logged when sharing contract documents with special symbols<br>in document IDs                                                                                      |
| 287741 | Site Modifications                      | Fixed an issue that prevented users from setting up a phase for a site modification project due to incorrectly showing domain specific phases instead of system ones.                                                         |
| 163662 | Transmittals                            | Fixed an issue that caused documents handed over to operations being added into ongoing transmittals when adding reviewed documents not yet returned.                                                                         |
| 180341 | Upload Documents                        | Fixed an issue that prevented external users that are treated as internal from submitting new revision.                                                                                                    |